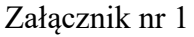

## **FORMULARZ OFERTY**

## **na dostawę pomocy dydaktycznych**

**I.** Dane dotyczące dostawcy:

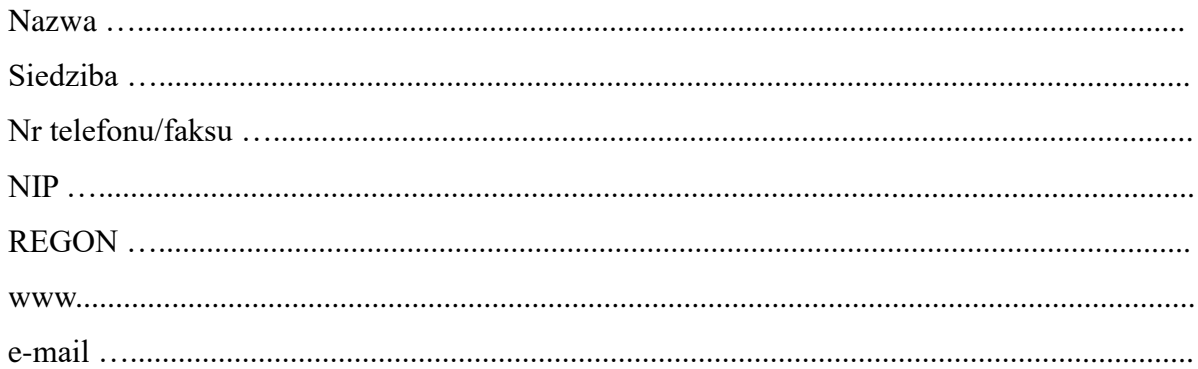

## **II.** Zobowiązanie dostawcy.

Zobowiązuję się dostarczyć przedmiot zamówienia zgodnie z poniższą tabelą:

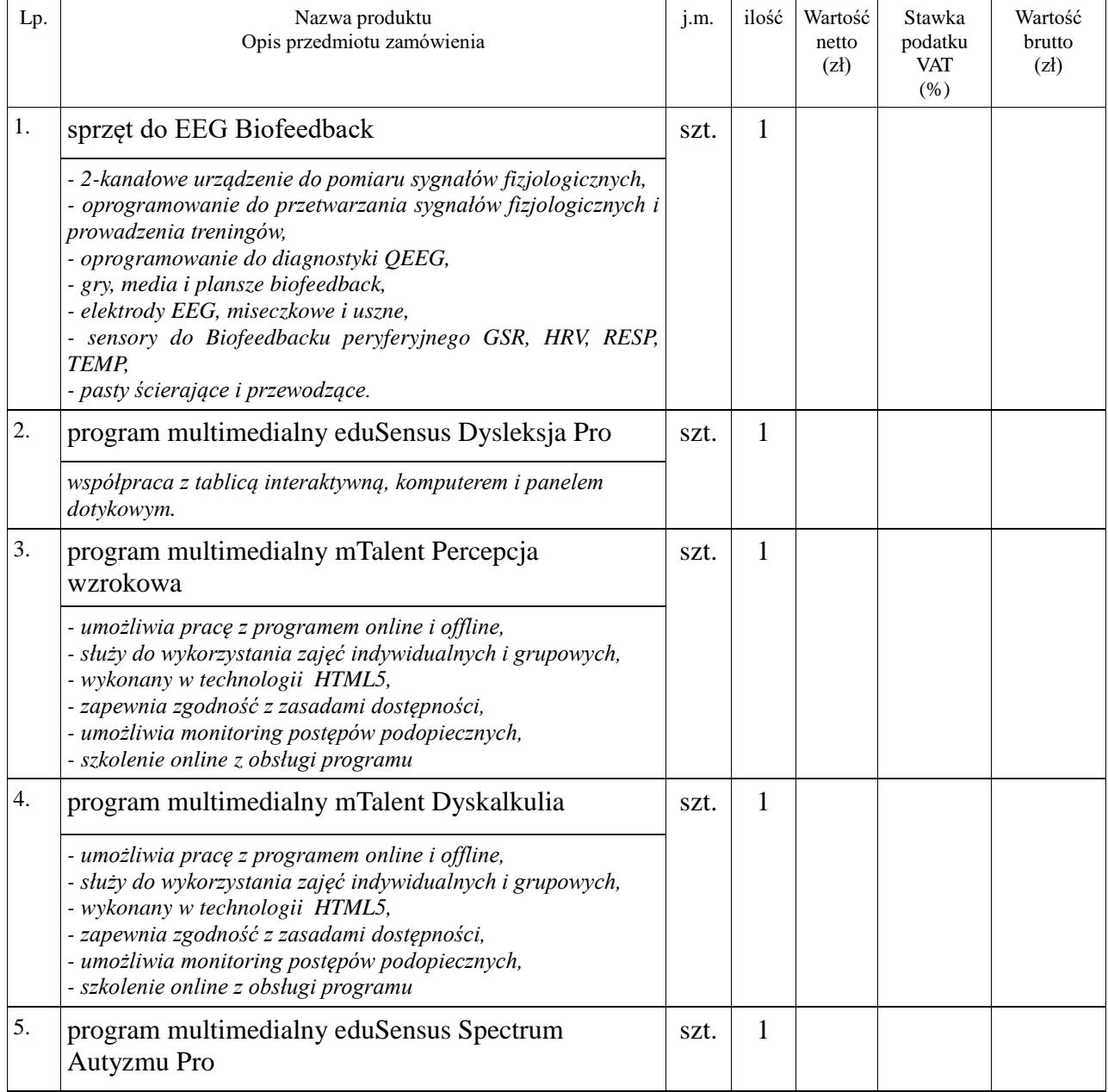

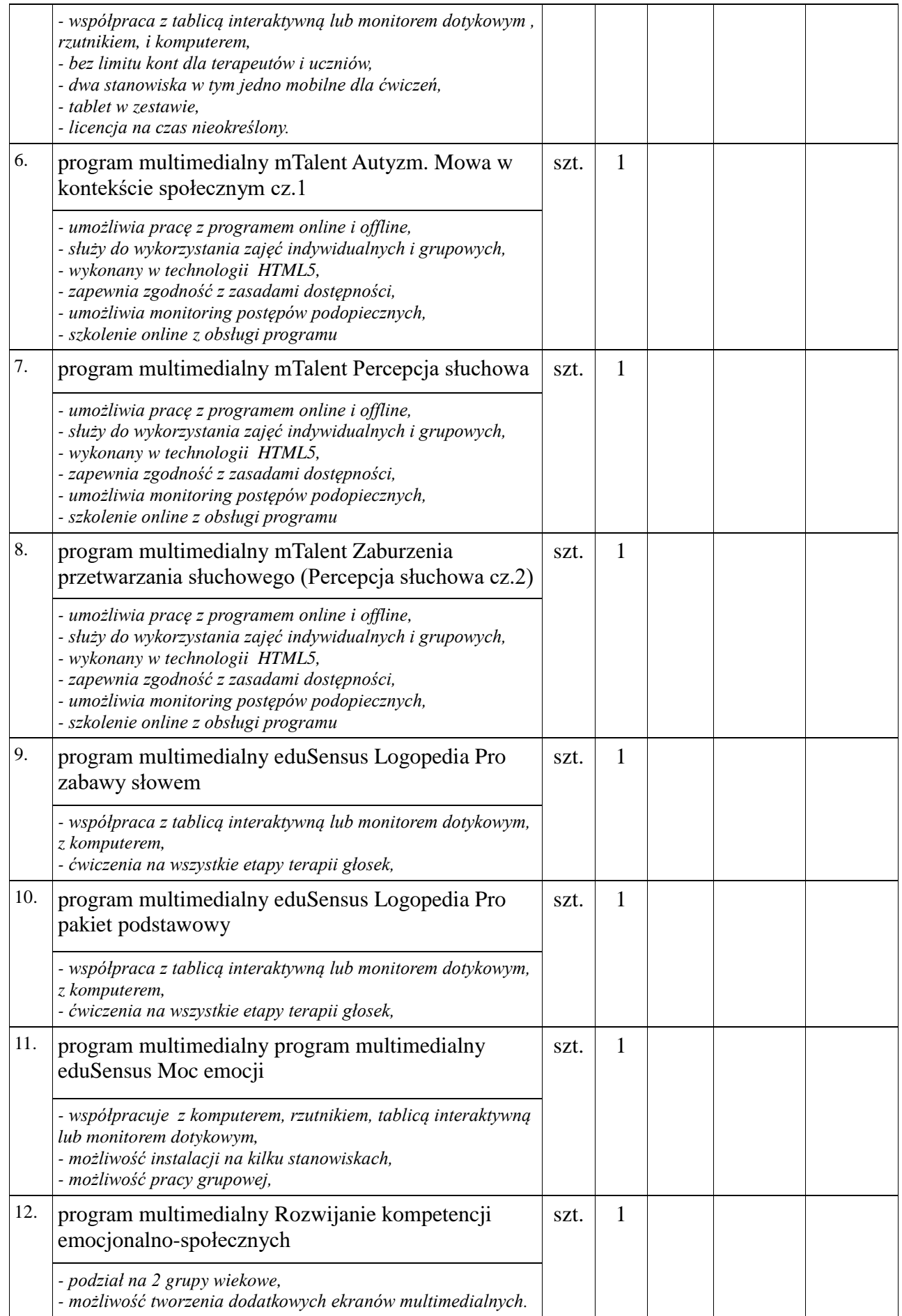

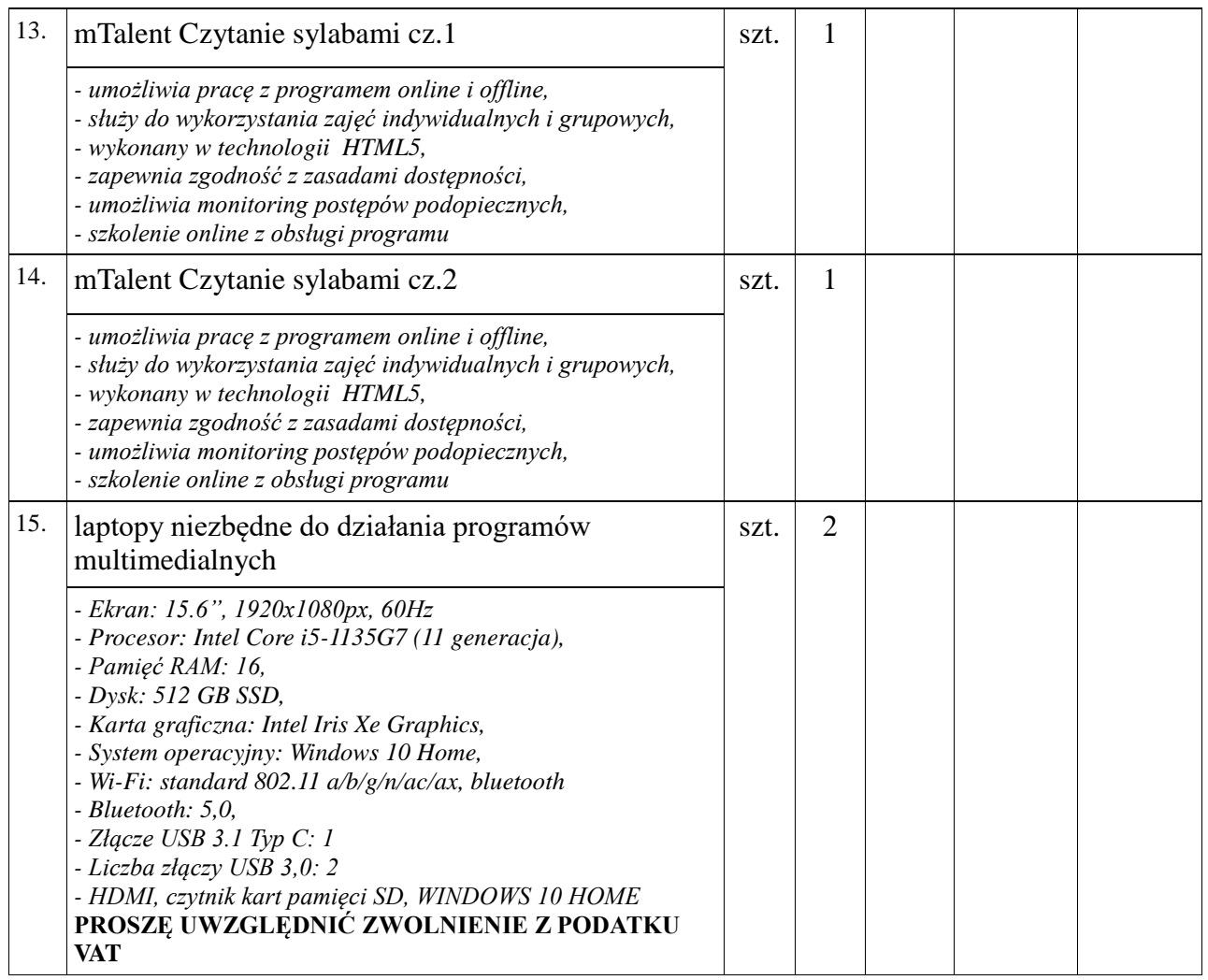

Ogółem cena ofertowa za dostawę wyżej wymienionego sprzętu wynosi:

- cena netto
- podatek VAT
- cena brutto

Okres gwarancji na dostarczony sprzęt wynosi ….......................................... miesiące.

**III.** Przystępując do udziału w postępowaniu o udzielenie zamówienia publicznego oświadczamy, że:

**1)** w cenie oferty zostały uwzględnione wszystkie koszty niezbędne do zrealizowania zamówienia łącznie z dostawą towaru w miejsce wskazane przez zamawiającego, montażem i szkoleniem nauczycieli w zakresie funkcji i obsługi sprzętu;

**2)** zapoznaliśmy się z opisem przedmiotu zamówienia oraz zasadami realizacji rządowego programu "Aktywna tablica":

**3)** pozyskaliśmy wszystkie informacje pozwalające na sporządzenie oferty oraz wykonanie zamówienia;

**4)** uważamy się za związanych ofertą przez okres 30 dni licząc od dnia upływu terminu składania ofert;

**5)** postanowienia zawarte we wzorze umowy zostały przez nas zaakceptowane i zobowiązujemy się w przypadku przyznania nam zamówienia do zawarcia umowy w miejscu i terminie wyznaczonym przez Zamawiającego;

**6)** posiadamy niezbędną wiedzę i doświadczenie oraz dysponujemy potencjałem technicznym i osobami zdolnymi do wykonania zamówienia;

**7)** posiadamy uprawnienia do wykonywania działalności określonej w przedmiocie zamówienia;

- **8)** znajdujemy się w sytuacji finansowej zapewniającej wykonanie zamówienia;
- **9)** nie otwarto wobec firmy likwidacji oraz nie ogłoszono upadłości;
- **10)** w sprawie podpisania umowy należy kontaktować się z Dyrektorem szkoły Sławomierem

Rymarczykiem, tel. 41 2732070, email: [sp13starachowice@op.pl](mailto:sp13starachowice@op.pl)

Data …..................................... …..................................................

(podpis)